# **Chapter 8 Function/Function block libraries**

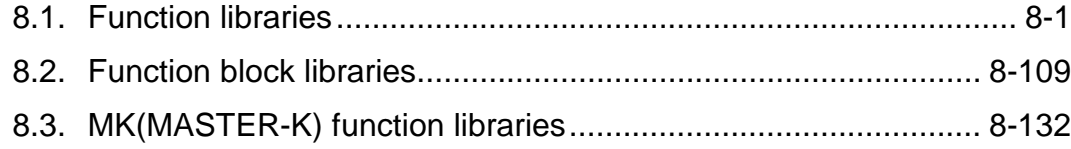

## **8. Function/Function block libraries**

### **8.1 Function libraries**

This chapter describes function libraries.

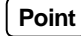

Please refer to below description when the function error occurs.

### $\Box$  Function error

When the error occurs during the function, ENO will be 0 and error flag( $\angle$ ERR,  $\angle$ LER) will be 1.

ENO of the function without error outputs EN input. EN and ENO are used only in LD(Ladder Diagram).  $\Box$  Error flag

\_ERR (Error)

- \_ERR value will be changed as below after operating the function marking no error.

(The function marking no error maintains \_ERR status before operation.)

- For the operation error, \_ERR value will be 1.
- Except the operation error, \_ERR value will be 0.

LER (Latched Error)

- LER will be 1 for the error after operation and will be maintained till the current program block is completed.
- 0 can be writable by program.

#### -**Program example**

Program that does not execute SUB function while ADD function error and stores VALUE1 to OUT\_VAL.

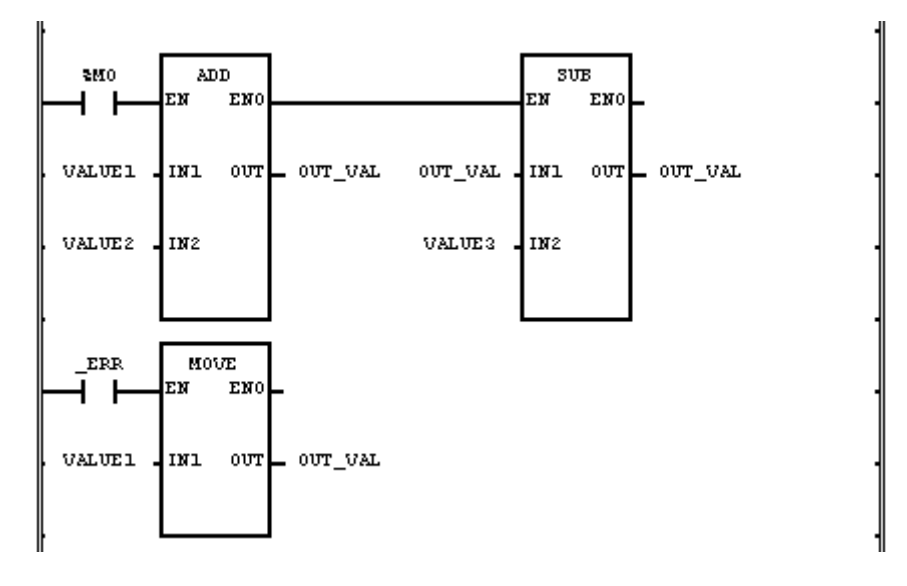

(1) If two inputs of function(ADD) are as below, the function error occurs.

 $Input(INI): VALUE1(SINT) = 100(16#64)$  $(N2)$ : VALUE2(SINT) = 50(16#32)

**Output**(OUT): OUT VAL(SINT) =  $-106(16\#96)$ 

(2) The output exceeds the range of output data type and OUT\_VAL(SINT) stores abnormal value.

 $ENO$  of function(ADD) will be 0 and the function(SUB) is not executed and the error flag  $_RRR$  and  $_LER$  will be  $\alpha$ 

 $(3)$   $\quad$  ERR is on and the function(MOVE) will be executed.  $Input(INI): VALUE1(SINT) = 100(16#64)$ **Output**(OUT): OUT VAL(SINT) =  $100(16\#64)$ 

## **ABS**

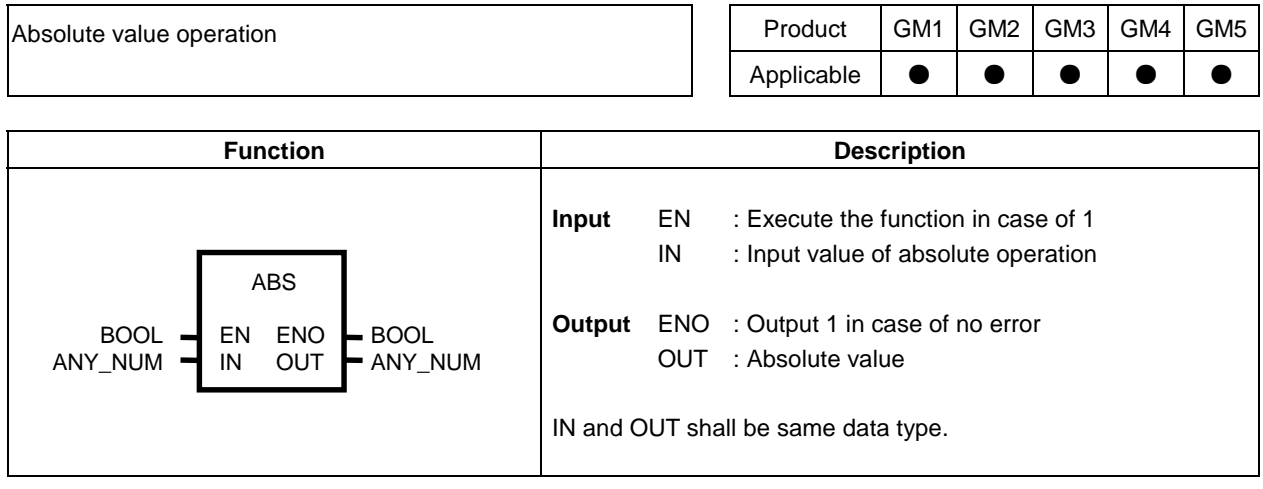

### **Function**

-

Convert IN value to absolute and output to OUT. X of absolute□X□will be

 $\Box X \Box = X$  if  $X \geq 0$ .  $\Box X \Box = -X$  if X<0.  $OUT = \Box IN \Box$ 

### **Error**

If IN value is lower limit of minus value of given data type, \_ERR and \_LER flag will be set. Ex) If the data type is SINT and IN value is  $-128$ , it is error.

### -**Program example**

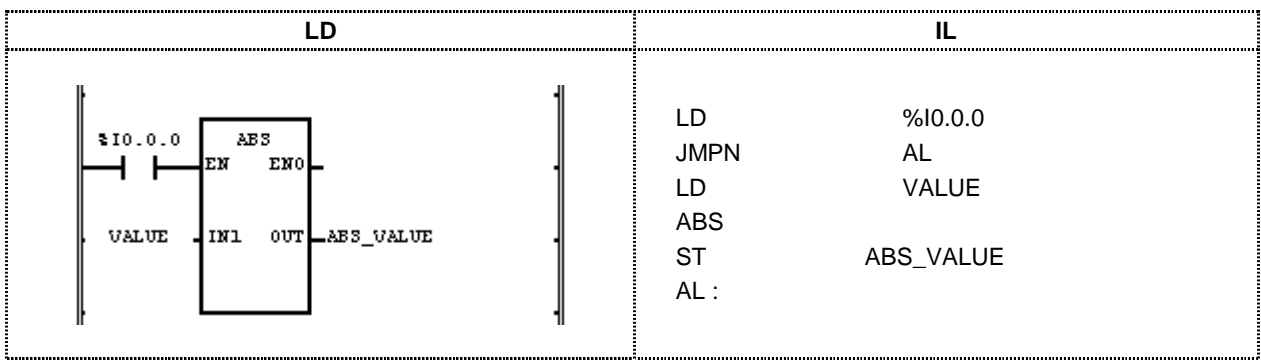

(1) If the execution condition(%  $10.0.0$ ) is On, the function ABS is executed.

(2) If VALUE = -7, ABS VALUE =  $|-7| = 7$ . If VALUE = 200, ABS\_VALUE =  $|200| = 200$ .

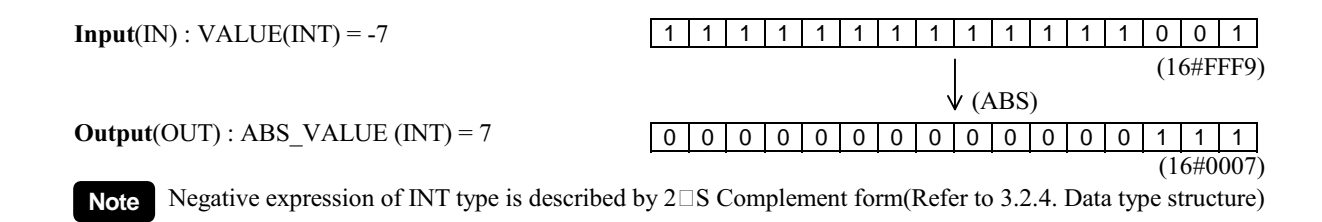

## **ACOS**

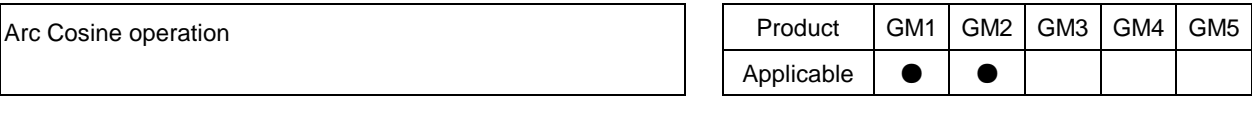

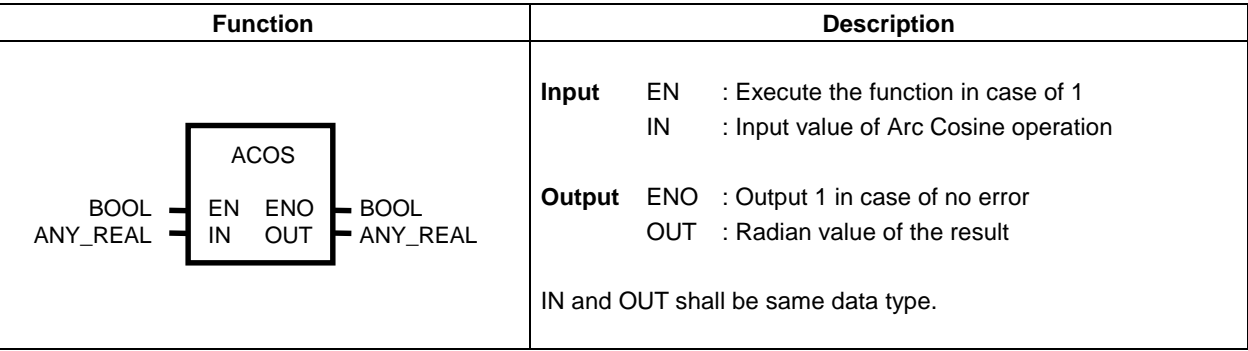

### -**Function**

Calculate IN's Arc Cosine and output to OUT. The output value will be between  $0$  and  $\Box$ .  $OUT = ACOS$  (IN)

### -**Error**

If IN1 exceeds the range from  $-1.0$  to  $1.0$ ,  $ERR$  and  $LER$  flag is set.

### -**Program example**

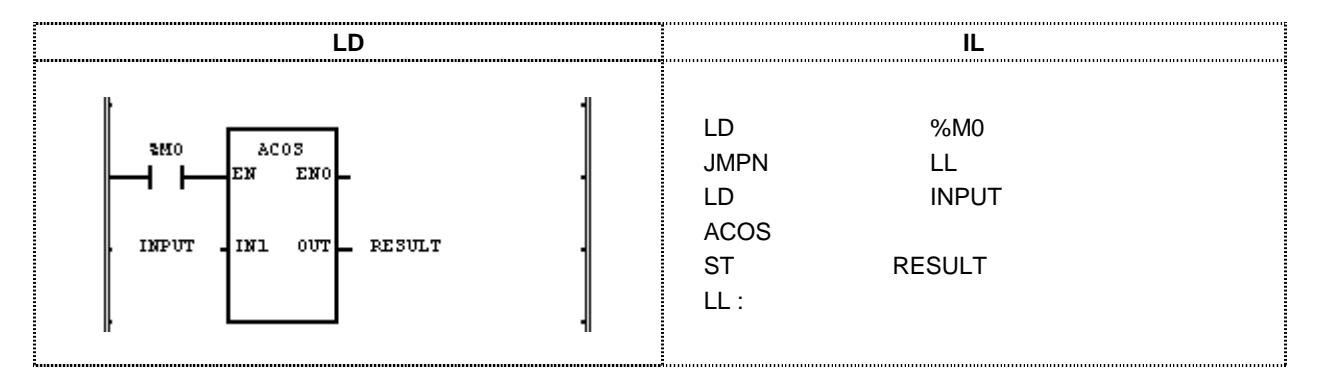

- (1) If the execution condition(%M0) is On, Arc Cosine operation function ACOS is executed.
- (2) If INPUT variable is 0.8660 .... ( $\sqrt{3}/2$ ), the result will be 0.5235 ... ( $\Box/6$  rad = 30°).

ACOS(
$$
\sqrt{3}
$$
/2) =  $\Box/6$   
(COS  $\Box/6 = (\sqrt{3}/2)$ 

 $Input(INI): INPUT(REAL) = 0.866$ 

 $\downarrow$  (ACOS)

 $Output(OUT): RESULT(REAL) = 5.23499966E-01$ 

Note Expression of REAL type mark is based on IEEE Standard 754-1984 (Refer to 3.2.4. Data type structure)

### **ADD**

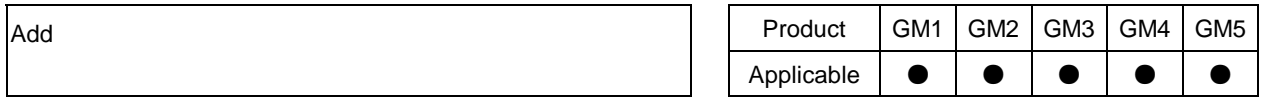

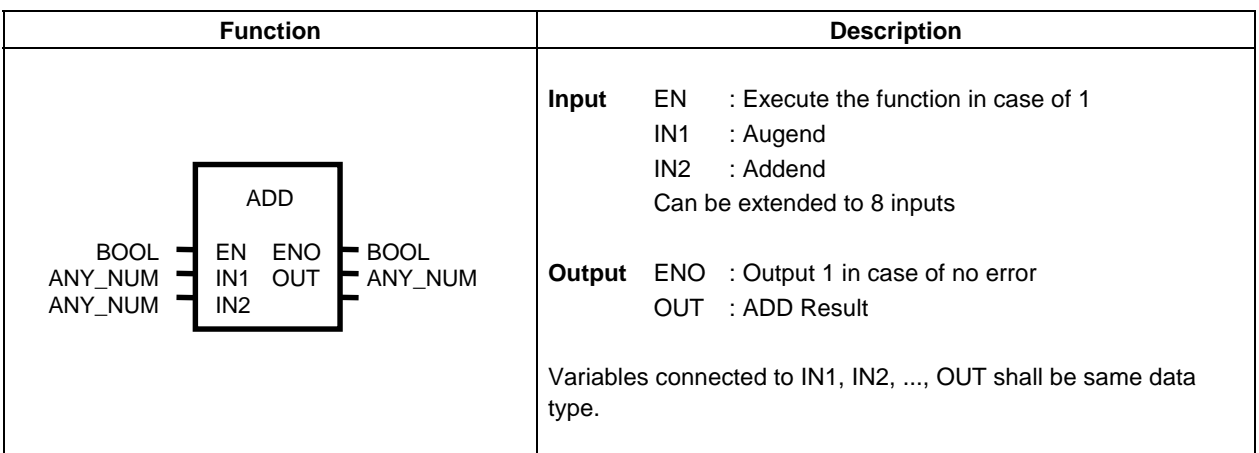

### **Exercise**

Add IN1, IN2,..., INn (n: input number) and output to OUT.  $OUT = IN1 + IN2 + ... + INn$ 

### **Error**

If the output exceeds the range of given data type, \_ERR and \_LER flag will be set.

#### -**Program example**

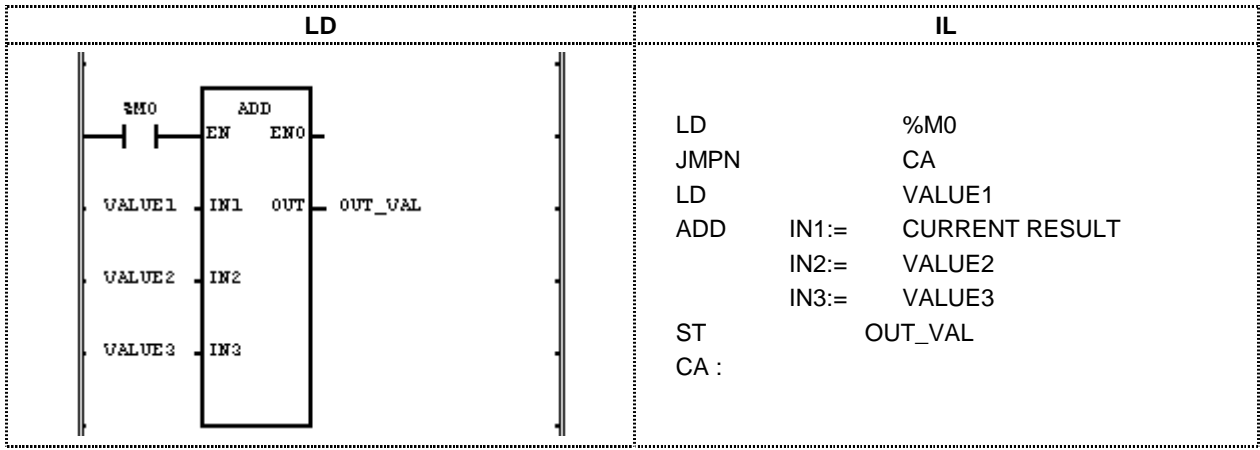

(1) When the execution condition( $\%M0$ ) is On, ADD function is executed.

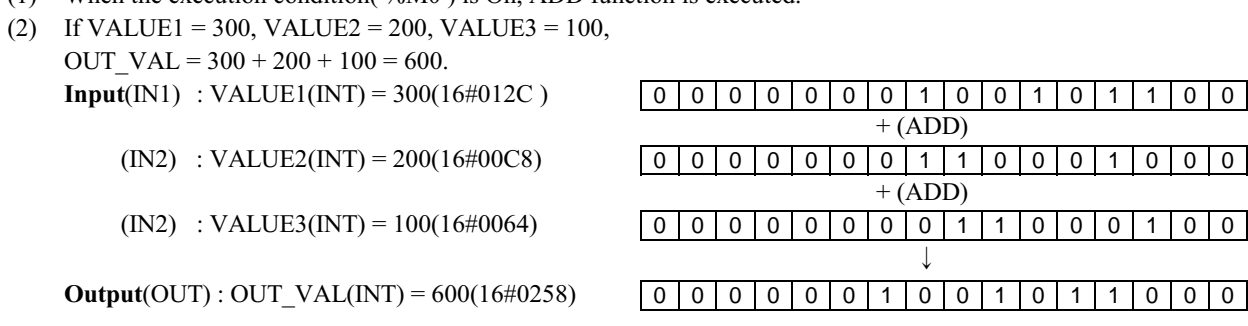

## **ADD\_TIME**

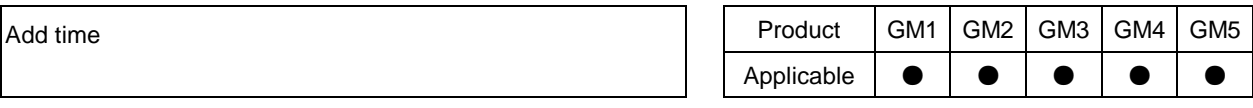

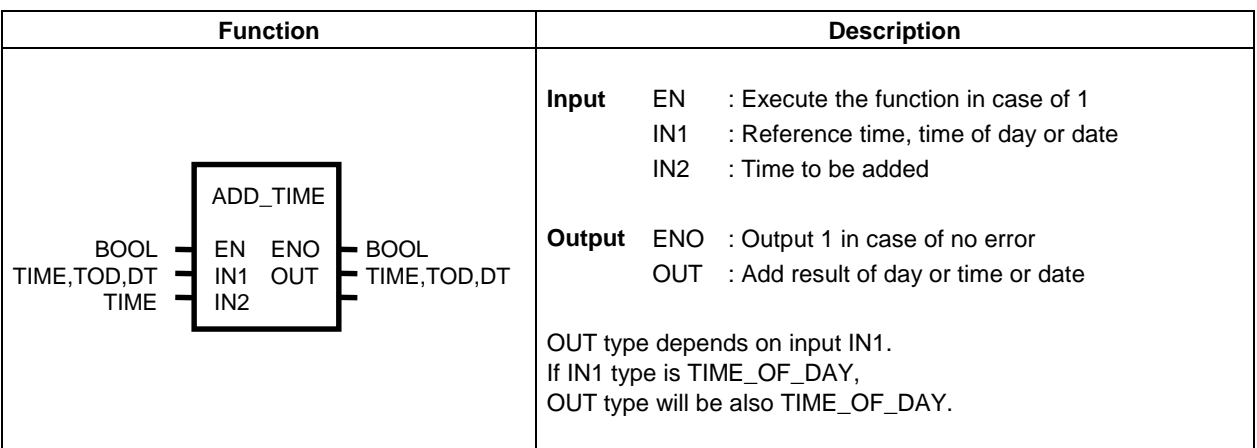

### **E** Function

- $\Box$  If IN1 is TIME, added TIME will be output.
- $\square$  If IN1 is TIME\_OF\_DAY, add the TIME to reference TIME\_OF\_DAY and output the TIME\_OF\_DAY.
- □ If IN1 is DATE\_AND\_TIME, add the TIME to reference DATE\_OF\_TIME and output the DATE\_AND\_TIME.

### $\blacksquare$  Error

- $\Box$  If the output exceeds the range of given data type,  $\Box$  ERR and  $\Box$  LER flag will be set.
- $\Box$  If the result of adding TIME exceeds the range of TIME data type, T#49D17H2M47S295MS, the result of adding TOD and TIME exceeds 24 hours or the result of adding, DT and time exceeds 2083 YEAR, it will be error.

### **E** Program example

![](_page_6_Picture_272.jpeg)

(1) If the execution condition(% $10.1.0$ ) is On, time ADD function, ADD\_TIME, is executed.

(2) If START TIME is TOD#08:30:00 and WORK TIME is

 $T#2H10M20S500MS$ ,  $TOD#10:40:20.5$  will be output to  $END_TIME$ .

 $Input(N1) : START\_TIME(TOD) = TOD#08:30:00$  $+(ADD TIME)$  $(IN2)$  : WORK TIME(TIME) = T#2H10M20S500MS J.  $Output(OUT) : END$   $TIME(TOD) = TOD#10:40:20.5$ 

## **AND**

![](_page_7_Figure_2.jpeg)

![](_page_7_Picture_209.jpeg)

### **Function**

-

Execute AND IN1 to IN2 by bit and output the result to OUT.

IN1 1111 ..... 0000  $\&$ 

 $IN2$  1010 ..... 1010 OUT 1010 ..... 0000

### **E** Program example

![](_page_7_Figure_9.jpeg)

(1) If the execution condition(%I0.1.1) is On, the function AND is executed.

(2) The AND result of INI= %MB10 and IN2 = ABC is output to OUT = %QB0.0.0.

 $Input(INI)$ : %MB10 (BYTE) = 16#CC

 $(IN2)$ : ABC $(BYTE) = 16#F0$ 

 $&$  (AND)  $\downarrow$ 11001100 11110000 110000000

**Output**(OUT):  $\%$ QB0.0.0(BYTE) = 16#C0

## **ASIN**

![](_page_8_Picture_217.jpeg)

![](_page_8_Picture_218.jpeg)

### -**Function**

Output IN's Arc Sine value to OUT. The output value is between  $-\Box/2$  to  $\Box/2$ .  $OUT = ASIN (IN)$ 

### -**Error**

If the input value exceeds the range from  $-1.0$  to  $1.0$ ,  $ERR$  and  $LER$  flag is set.

### -**Program example**

![](_page_8_Figure_9.jpeg)

(1) If the execution condition(%M0) is On, Arc Sine operation function ASIN is executed.

(2) If INPUT variable is  $0.8660$  .... ( $\sqrt{3}/2$ ), RESULT declared as output variable will be 1.0471 .... ( $\Box/3$  rad = 60°). ASIN  $(\sqrt{3}/2) = \Box/3$ 

 $(SIN(\Box/3) = (\sqrt{3}/2)$  $Input(INI): INPUT(REAL) = 0.866$  $\downarrow$  (ASIN)  $Output(OUT): RESULT(REAL) = 1.04714680E+00$ 

## **ATAN**

![](_page_9_Figure_2.jpeg)

### -**Function**

Output IN's Arc Tangent value to OUT. The output value is between  $-\Box/2$  and  $\Box/2$ .  $OUT = ATAN (IN)$ 

### -**Program example**

![](_page_9_Figure_6.jpeg)

(1) If the execution condition(%M0) is On, Arc Tangent operation function ASIN is executed.

(2) If INPUT variable is 1.0, RESULT declared as output variable will be  $\Box/4 = 0.7853$  .... ATAN  $(1) = \Box/4$  $(TAN(\Box/4) = 1)$ 

 $Input(INI): INPUT(REAL) = 1.0$  $\downarrow$  (ATAN) Output(OUT): RESULT(REAL) =7.85398185E-01

## **BCD\_TO\_\*\*\***

![](_page_10_Picture_223.jpeg)

![](_page_10_Picture_224.jpeg)

### -**Function**

Convert IN to OUT data type.

![](_page_10_Picture_225.jpeg)

#### -**Error**

If IN is not BCD type data, the output will be  $0$  and  $_R$ ERR and  $_L$ ER flag is set.

### -**Program example**

![](_page_10_Picture_226.jpeg)

- (1) If the execution condition(%M0) is On, the function BCD\_TO\_\*\*\* is executed.
- (2) If BCD\_VAL(BYTE type) =  $16\frac{\text{\#}}{22(2\text{\#}}0010\text{)}$  0010), OUT\_VAL(SINT type) =  $22(2\text{\#}}0001\text{)}$  declared as output variable will be output.

 $Input(INI)$ :BCD\_VAL(BYTE) =  $16#22$ 

 $\downarrow$  (BCD\_TO\_SINT) 0010010 00010110

 $Output(OUT): OUT_VAL(SINT) = 22$ 

## **BOOL\_TO\_\*\*\***

![](_page_11_Picture_210.jpeg)

#### -**Function**

Convert IN to OUT data type and output.

![](_page_11_Picture_211.jpeg)

### -**Program example**

![](_page_11_Picture_212.jpeg)

(1) If the execution condition(%M0) is On, the function  $BOOL\_TO$ <sup>\*\*\*</sup> is executed.

(2) If BOOL\_VAL(BOOL type) =  $2\#1$ , OUT\_VAL(BYTE type) =  $2\#0000$  0001 declared as output variable will be output.

 $Input(N1): B OOL_VAL(B OOL) = 2#1$ 

**Output**(OUT): OUT\_VAL(BYTE) =  $16\#1$ 

(BOOL TO SINT)  $\downarrow$ 1 00000001

## **BYTE\_TO\_\*\*\***

![](_page_12_Picture_186.jpeg)

![](_page_12_Picture_187.jpeg)

### -**Function**

Convert IN to OUT data type and output.

![](_page_12_Picture_188.jpeg)

### -**Program example**

![](_page_12_Picture_189.jpeg)

- (1) If the execution condition(%M10) is On, the function BYTE\_TO\_SINT is executed.
- (2) If IN\_VAL(BYTE type) =  $2\text{\#}0001\_1000$ , OUT\_VAL(SINT type) =  $24(2\text{\#}0001\_1000)$ .

 $Input(INI): IN_VAL(BYTE) = 16#18$ 

![](_page_12_Figure_12.jpeg)

 $Output(OUT): OUT_VAL(SINT) = 24$ 

## **CONCAT**

![](_page_13_Figure_2.jpeg)

### -**Function**

Concatenates input character string in order of IN1, IN2, IN3,...., INn(n: input number) and outputs to the output character string OUT.

### -**Error**

If (character sum of all input character string)  $> 30$ , just 30 characters of concatenated each input character strings are output and \_ERR and \_LER flag is set.

### -**Program example**

![](_page_13_Figure_8.jpeg)

(1) If the execution condition(% $10.2.1$ ) is On, the function CONCAT is executed.

(2) If IN\_TEXT1=`ABCD` and IN\_TEXT2=`DEF`, OUT\_TEXT=`ABCDDEF`.

 $Input(N1) : IN_TEXT1(STRING) = \rightharpoonup ABCD'$ (CONCAT)  $(IN2)$ :  $IN_TEXT2(STRING) =$   $DEF'$  $\downarrow$ 

Output(OUT): OUT TEXT(STRING) = 'ABCDDEF'

## **CONCAT\_TIME**

![](_page_14_Picture_205.jpeg)

**Output** ENO : Output EN value itself

OUT : Output the date and DOT

#### -**Function**

Concatenates  $IN1(DATE)$  and  $IN2(TOD)$  and outputs the resulting DT to OUT.

#### -**Program example**

 $TOD - 1$  IN2

 $BOOL =$  EN ENO  $BOOL$  $DOOL$   $\overline{I}$   $\overline{I}$   $\overline{I}$   $\overline{I}$   $\overline{I}$   $\overline{I}$   $\overline{I}$   $\overline{I}$   $\overline{I}$   $\overline{I}$   $\overline{I}$ 

![](_page_14_Figure_6.jpeg)

- (1) If the execution condition(%M1) is On, the function CONCAT\_TIME is executed.
- (2) If the operation start data is START\_DATE =  $D#1995-12-06$  and operation start time is START\_TIME = TOD#08:30:00, START\_DT outputs DT#1995-12-06-08:30:00.

 $Input(N1) : START\_DATE(DATE) = D#1995-12-06$ (CONCAT TIME)  $(IN2)$  : START TIME(TOD) = TOD#08:30:00  $\perp$  $Output(OUT): START\_DT(DT) = DTH1995-12-06-08:30:00$ 

## **COS**

![](_page_15_Figure_2.jpeg)

### -**Function**

Calculate IN's Cosine value and output the result to OUT.  $OUT = COS (IN)$ 

### -**Program example**

![](_page_15_Figure_6.jpeg)

(1) If the execution condition(% $I(0.1.3)$  is On, the function COS is executed.

(2) If INPUT variable is 0.5235 ( $\Box$ /6 rad = 30°), output variable RESULT will be 0.8660 .... ( $\sqrt{3}$ /2).  $\cos(\Box/6) = \sqrt{3}/2 = 0.866$ 

 $Input(INI): INPUT(REAL) = 0.5235$  $\downarrow$  (COS)  $Output(OUT): RESULT(REAL) = 8.66074800E-01$ 

## **DATE\_TO\_\*\*\***

![](_page_16_Picture_160.jpeg)

![](_page_16_Picture_161.jpeg)

### **E** Function

Convert IN to OUT data type.

![](_page_16_Picture_162.jpeg)

### **Program example**

![](_page_16_Figure_8.jpeg)

- (1) If the execution condition(%M0) is On, the function DATE\_TO\_STRING is executed.
- (2) If INPUT variable IN\_VAL(DATE type) is  $D#1995-12-01$ , output variable OUT\_VAL (STRING type) will be  $D#1995-12-01'$ .

![](_page_16_Picture_163.jpeg)

## **DELETE**

![](_page_17_Figure_2.jpeg)

### **Function**

After deleting L characters from P of Character string IN, output it to the character string OUT.

#### $\blacksquare$ Error

 $\blacksquare$ 

If  $P \le 0$  or L<0 or P> (Character number of IN1 input character string), ERR, LER flag is set.

### Program example

![](_page_17_Figure_8.jpeg)

- $(1)$ If the execution condition( $\%$ I0.0.0) is On, the character string deletion DELETE is executed.
- If INPUT variable IN TEXT(input character)='ABCDEF' and LENGTH(Character string length to be deleted)=3  $(2)$ and POSITION(Deletion position of character string)=3, output variable OUT\_TEXT(STRING type) will be `ABF`.

 $Input(IN)$ : IN TEXT(STRING)=  $\Delta B$ CDEF : LENGTH(INT)  $(L)$  $\equiv$  $\mathbf{3}$ :  $\operatorname{POSITION}(\operatorname{INT})$  $(P)$  $\overline{3}$  $\equiv$  $\downarrow$  (DELETE) **Output(OUT): OUT VAL(STRING) = `ABF`** 

## **DI**

![](_page_18_Picture_181.jpeg)

**Output** ENO : Output EN value itself

OUT : Output 1 in case of DI execution

#### $\blacksquare$ **Function**

- $\Box$  If EN is 1 and REQ has 1, prohibit the driving the task program(interval, interrupt) programmed by the user.
- $\Box$  If the normal task program operation is required. Please use 'EI' function.

 $BOOL$   $\blacksquare$  EN ENO  $\blacksquare$  BOOL  $BOOL$  REQ OUT  $BOOL$ 

- $\Box$  If the normal task program operation is required, please use 'EI' function.
- $\Box$ e task generated during task program operation is prohibited is executed as below.
	- Interval task, interrupt : These are executed after EI' function execution or completion of current task program. But, if the task is generated more than twice, the task collision error (TASK\_ERR) occurs and counts the collision time(TC\_CNT)

#### -**Program example**

Program to control task program increasing the value every second using task program driving prohibit function DI and task program driving allowance function E1

![](_page_19_Picture_181.jpeg)

(1) If REQ(Direct variable %10.1.14) of DI driving prohibit request is On, the function DI is executed and DI\_OK will be 1.

- (2) When function DI is executed, the task program executing every second will be stopped.
- (3) If REQ(Direct variable %I0.1.15) of EI driving prohibit request is On, the function EI is executed and EI\_OK will be 1.
- (4) When the function EI is executed, the task program stopped by function DI will be executed again.

## **DINT\_TO\_\*\*\***

![](_page_20_Picture_228.jpeg)

**Output** ENO : Output 1 in case of no error OUT : Type converted data

### **E** Function

Convert IN type and output it to OUT.

 $DINT - IN$   $OUT$ 

![](_page_20_Picture_229.jpeg)

#### -**Error**

When the conversion error occurs, \_ERR, \_LER flag is set.

![](_page_20_Picture_8.jpeg)

When the error occurs, outputs internal bit array without the conversion by taking from lower bit as much as output type bit.

Program example  $\blacksquare$ 

![](_page_21_Picture_32.jpeg)

- (1) When the execution condition(%M1) is On, the data type conversion function DINT TO SINT is executed.
- (2) If  $INI = DINT_VAL(DINT type) = -77$ ,  $SINT_VAL(SINT type) = -77$ .

 $Input(INI): DINT_VAL(DINT) = -77$ 

![](_page_21_Picture_33.jpeg)

 $Output(OUT): OUT VAL(SINT) = -77$ 

## **DIREC\_IN**

![](_page_22_Picture_185.jpeg)

![](_page_22_Picture_186.jpeg)

### **E** Function

- $\Box$  When EN of DIREC\_IN is 1 during scanning, read 64 bit data of input module at allocated location of BASE and SLOT and refresh input image by this data.
- $\Box$ freshed image region is limited by contact points of input module installed at respective slot.
- $\Box$  Function DIREC\_IN is available to change inputs(%I) On/Off status during scanning.
- $\Box$  As the scan synchronization batch processing processes input data reading and output data writing after completing scan program, the input data during 1Scan can not be refreshed. Function DIREC\_IN can refreshes the relating input during executing the program.

#### -**Program example**

1. Program that instartly refreshes lower 16 bits of assigned input image region when (16 point input module is at 4th slot of 4th base) and input data is  $2\#1010\_1010\_1110\_1011$ .

![](_page_23_Figure_3.jpeg)

- $(1)$ en the input condition(% $M0$ ) is On, DIREC\_IN function is executed.
- (2) As the installed module is 16 point module, update image region will be  $\%$ IW3.3.0 and as lower 16Bit is set to refresh in MASK\_L(input lower 32Bit), %IW3.3.0 is updated to  $\#1010_1010_11110_1011$  during DIREC\_IN execution.
- (3) MASK\_H(input upper 32Bit) value is ignored since 16 point module is installed at assigned slot
- 2. Program that instartly refreshes lower 16 bit of input image when 32 points (16 point input module is at 4th slot of 4th base) 2#0000\_0000\_1111\_1111\_1100\_1100\_0011\_0011.

![](_page_23_Picture_255.jpeg)

- (1) If the input condition(%M0) is on, DIREC\_IN function is executed.
- (2) As the installed module is 32 point, the refreshed image region is %ID3.3.0 but as lower 16Bits of MASK\_L(input lower 32Bit) is allowed to update, %IW3.3.0 is refreshed to  $2\#1100\_1100\_0011\_0011$ .

 $\mathcal{E}$ Program that updates lower 48Bits of 64Bits input image promptly when 64 point module is at 4th slot of 4th base and input data is 16#0000\_FFFF\_AAAA\_7777 (2#0000\_0000\_0000\_1111\_1111\_1111\_1111\_1010\_1010\_1010\_ 1010 0111 0111 0111 0111).

![](_page_24_Figure_2.jpeg)

(1) If input condition(#M0) is on, DIREC\_IN(input data prompt update) function is executed.

As the installed module is 64 point, update image region will be %IL3.3.0, i.e., %ID3.3.0 and %ID3.3.1.  $(2)$ As all lower 32Bit(MASK\_L) is allowed to update, %ID3.3.0 will be updated. As lower 16Bits of upper 32Bit(MASK H) is allowed to update, %IW.3.3.2 is updated but %IW3.3.3 is not updated. Therefore, the data update of image region is as below.  $\%$ IL3.3.0

 $\begin{bmatrix} 0.0111883.0 & 0.0111883.0 & 0.0111883.0 & 0.0111883.0 & 0.0111883.0 & 0.0111883.0 & 0.0111883.0 & 0.0111883.0 & 0.0111883.0 & 0.0111883.0 & 0.0111883.0 & 0.0111883.0 & 0.0111883.0 & 0.0111883.0 & 0.0111883.0 & 0.0111883.0 & 0.011$  $\left[\begin{array}{c} \frac{\%}{2} & \frac{\%}{1} & \frac{\%}{1} \\ \frac{\%}{2} & \frac{\%}{1} & \frac{\%}{1} \\ \frac{\%}{2} & \frac{\%}{1} & \frac{\%}{1} \\ \frac{\%}{2} & \frac{\%}{2} & \frac{\%}{1} \\ \frac{\%}{2} & \frac{\%}{2} & \frac{\%}{2} \\ \frac{\%}{2} & \frac{\%}{2} & \frac{\%}{2} \\ \frac{\%}{2} & \frac{\%}{2} & \frac{\%}{2} \\ \frac{\%}{2} & \frac{\%}{2} & \frac{\%}{2} \\ \frac{\%}{2} & \frac{\%}{2} & \frac{\$  $\%$ ID3.3.1

(3) When the input refresh is completed, REF OK(input data refresh completion) outputs 1.

## **DIREC\_IN5**

![](_page_25_Figure_2.jpeg)

### -**Function**

- $\square$  EN of DIREC\_IN5 is 1 during scanning, read data of input module at allocated location and update it to input image region.
- $\Box$  Refreshed image region is limited by contact points of input module installed at respective slot.
- $\Box$  Function DIREC\_IN5 is available to change input(%I) On/Off status during scanning.
- $\Box$  As the scan synchronization batch processing processes input data reading and output data writing after completing scan program, the input data from outside during 1Scan can not be updated. Function DIREC\_IN5 can updates the relating input during executing the program.

#### -**Program example**

Program that promptly refreshes lower 16bits of assigned input image when 4th module's input data is 2#1010\_1010\_1010\_1010.

![](_page_25_Figure_10.jpeg)

![](_page_26_Picture_19.jpeg)

- (1) As the installation position is third expansion, set the location number MODL of input module to 3.
- (2) As the input module is 16 point, lower 16Bit of MASK value is allowed to refresh.(16#FFFF 0000)
- (3) If the execution condition(%M1) is On, DIREC\_IN5(input data prompt upgrade) is executed and input data of module is updated promptly.

## **DIREC\_O**

![](_page_27_Picture_259.jpeg)

### **E** Function

- $\Box$  When EN of DIREC\_O(input data prompt update) is 1 during scanning, read 64bits data from assigned output image and outputs these bits instantly, but masked bits by mask data (MASK\_L, MASK\_H) are not refreshed. '1' means masked.
- $\Box$  Function DIREC  $\Box$  0 is available to change output(%Q) On/Off status during scanning.
- $\Box$  As the batch processing processes the input data reading and output data writing after completing scan program, the data refresh to output module during scan is not possible.
- $\Box$  Function DIREC\_O can output the bit data during scan.
- $\Box$  If different type module is inserted or data is not written to output module, output EN0 and OUT to 0.(Normal operation : output 1)

### **E** Program example

1. Program that instantly outputs the output data of  $2\#0111_0111_0111_0111$  to 16 point relay output module installed at third slot of 3rd base.

![](_page_27_Picture_260.jpeg)

- (1) Input BASE number 2 and SLOT number 4.
- (2) As the data wanted to output is 16bits, set lower 16Bit of MASK\_L to enable output.(16#FFFF0000)
- (3) If the execution condition(%I0.0.0) is On, DIREC O function is executed and the output module has  $2\#0111$ 0111 0111 0111 during scanning.
- Program that instantly outputs the lower 24Bit of 32 point TR installed at 5th slot of 3rd base, output data is 2. 2#1111 0000 1111 0000 1111 0000.

![](_page_28_Picture_44.jpeg)

- (1) Input BASE number 2 and SLOT number 4.
- (2) As the data wanted to output is 24bits, lower 24Bit of MASK L value is allowed to output. (16# FF000000)
- (3) If the execution condition(%I0.0.0) is off, function DIREC 0 is executed and output module has  $2 \# \square \square \square \square$  $\Box$  1111 0000 1111 0000 1111 0000.

Previous value

## **DIREC\_O5**

![](_page_29_Figure_2.jpeg)

### -**Function**

- $\square$  When EN of DIREC\_05(input data prompt update) is 1 during scanning, read 64bits data from assigned output image and outputs these bits instantly, but masked bits by mask data (MASK\_L, MASK\_M) are not refreshed. '1' means masked.
- $\Box$  Function DIREC\_05 is available to change output(%Q) On/Off status during 1 scanning.
- $\Box$  As the batch processing processes the input data reading and output data writing after completing scan program, the data refresh to output module during scan is not possible.
- $\Box$  Function DIREC\_O5 can output the bit data to outside during scan.
- $\Box$  If different type module is inserted or data is not written normally to output module, output EN0 and OUT to 0. (Normal operation : output 1)

#### -**Program example**

Program that fifth installed output module outputs the output data of  $2\#1111\_0000\_1111\_0000$  under below GM5 system configuration.

![](_page_29_Figure_11.jpeg)

![](_page_30_Picture_23.jpeg)

- (1) As the output module is located at expansion fifth, input the location number of output module with 4.
- (2) As the module point to output the data during scanning is 16, set MASK value to update allowance of lower 16Bit only.(16#FFFF 0000)

Update prohibit Update allowance<br>
(3) If the execution condition(%I0.0.0) is OFF, DIREC\_05 is executed and fifth expanded output module has refreshed data during scan.

## **DIV**

![](_page_31_Picture_232.jpeg)

![](_page_31_Picture_233.jpeg)

### **Exercise**

Divide IN1 by IN2 and output the quotient excluding the value below decimal point to OUT.  $OUT = IN1/IN2$ 

![](_page_31_Picture_234.jpeg)

### -**Error**

If the divisor is '0',  $\mathsf{LER}$  and  $\mathsf{LER}$  flag is set.

### $\blacksquare$ **Program example**

![](_page_31_Picture_235.jpeg)

(1) If the execution condition(% $I0.0.0$ ) is On, division function DIV is executed.

![](_page_31_Figure_12.jpeg)

## **DIV\_TIME**

![](_page_32_Picture_208.jpeg)

![](_page_32_Picture_209.jpeg)

### **E** Function

Divide  $IN1$ (time) by  $IN2$ (number) and output the result to OUT.

#### -**Error**

If divisor(IN2) is  $0$ ,  $\mathsf{ERR}$  and  $\mathsf{LER}$  flag is set.

#### -**Program example**

Program that calculates the time to manufacture one product if one-day work time is 12 hours 24 minutes 24 seconds and one-day production capacity is 12 products.

![](_page_32_Picture_210.jpeg)

- (1) If the execution condition(%10.1.0) is On, the time division function  $DIV$  TIME is executed.
- (2) Dividing TOTAL\_TIME(T#12H24M24S) by PRODUCT\_COUNT(12), TIME\_PER\_PRO(T#1H2M2S), 1 hour 2 minutes 2 seconds, is output.

 $Input(N1) : TOTAL_TIME(TME) = T#12H24M24S$  $/$  (DIV\_TIME)  $(IN2)$ : PRODUCT COUNT $(INT)$  = 12  $\downarrow$  $Output(OUT)$ : TIME PER PRO(TIME) = T#1H2M2S

## **DT\_TO\_\*\*\***

![](_page_33_Figure_2.jpeg)

### -**Function**

Convert IN to OUT data type.

![](_page_33_Picture_160.jpeg)

### -**Program example**

![](_page_33_Figure_7.jpeg)

(1) If the execution condition(%M20) is On, DT type conversion function  $DT\_TO\_DATE$  is executed.

(2) If IN\_VAL(DT type) = DT#1995-12-01-12:00:00, OUT\_VAL(DATE type) = D#1995-12-01.

 $Input(N1): IN_VAL(DT) = DT#1995-12-01-12:00:00$  $\downarrow$  (DT\_TO\_DATE)  $Output(OUT): OUT_VA(DATE) = D#1995-12-01$ 

## **DWORD\_TO\_\*\*\***

![](_page_34_Picture_115.jpeg)

### **E** Function

Convert IN to OUT data type.

![](_page_34_Picture_116.jpeg)

### Program example  $\blacksquare$

![](_page_35_Picture_27.jpeg)

- (1) If the execution condition(%M0) is On, type conversion function DWORD\_TO\_TOD is executed.
- (2) If IN\_VAL(DWORD type) =  $16\#3E8(1000)$ , OUT\_VAL(TOD type) = TOD#1S.

![](_page_35_Picture_28.jpeg)

Note TIME and TOD calculates decimal value by ms unit, i.e., 1000 is calculated as 1000ms = 1s. (Refer to 3.2.4. Data type structure)

### **EI**

![](_page_36_Picture_166.jpeg)

![](_page_36_Picture_167.jpeg)

### **E** Function

- $\Box$  If EN is 1 and REQ has 1, task program blocked by 'DI' function is operated normally.
- $\Box$  Once 'EI' command is executed, the task program is operated normally though REQ input is 0.
- □ Tasks generated at the driving prohibit status of task program is executed after executing 'EI' function execution or completing current task program.

### **Program example(Refer to DI)**

![](_page_36_Picture_168.jpeg)

If EN\_TASK is 1, the task program is normally operated. When the task execution is allowed by 'EI' function, EN\_OK outputs 1.

### **EQ**

![](_page_37_Figure_2.jpeg)

![](_page_37_Picture_182.jpeg)

#### -**Function**

If  $IN1 = IN2 = IN3... = INn(n: input number)$ , OUT outputs 1. Otherwise, OUT outputs 0.

#### -**Program example**

![](_page_37_Picture_183.jpeg)

(1) If the execution condition(%I0.1.0) is On, comparison function 'EQ' is executed.

(2) If VALUE1 = 300 and VALUE2 = 300 and VALUE3 = 300, output  $\%Q0.0.1 = 1$  since comparison result VALUE1  $=$  VALUE2  $=$  VALUE3.

![](_page_37_Figure_10.jpeg)

## **ESTOP**

![](_page_38_Picture_84.jpeg)

![](_page_38_Picture_85.jpeg)

### **Function**  $\blacksquare$

- $\Box$ If the function execution condition EN is 1 and emergency stop request signal REQ is 1, stop current executing program promptly and go to STOP mode.
- $\Box$ In case of stop by 'ESTOP' function, the operation is not available though the power is supplied again.
- Set the operation mode to STOP and from STOP to RUN, the operation starts again.  $\Box$
- $\Box$ Since 'ESTOP' function stops the program, there may be error of data continuity if not cold restart mode during restarting.

### Program example П

![](_page_38_Figure_10.jpeg)

- (1) If the execution condition( $\%$ I0.2.0) is On, 'ESTOP' function is executed.
- (2) If ACCIDENT is 1, the running program stops promptly and go to STOP mode.

![](_page_38_Picture_13.jpeg)

In case of emergency situation, ESTOP function can be used as redundancy safety device with mechanical interrupt.

## **EXP**

![](_page_39_Figure_2.jpeg)

### -**Function**

Calculate INs exponent value and output it to OUT.  $\text{OUT} = e^{\text{IN}}$ 

### -**Program example**

![](_page_39_Picture_176.jpeg)

(1) If the execution condition(% $M$ 5) is On, natural exponent function 'EXP' is executed.

(2) If input variable INPUT is 2.0, output variable RESULT will be  $7.3890$  .....  $e^{2.0}$  = 7.3890....

![](_page_39_Picture_177.jpeg)

## **EXPT**

![](_page_40_Picture_176.jpeg)

![](_page_40_Picture_177.jpeg)

### **E** Function

Exponent IN1 by IN2 and output it to OUT.  $\overline{OUT} = INI^{IN2}$ 

### $\blacksquare$  Error

If the output exceeds the range of related data type, \_ERR and \_LER flag is set.

### -**Program example**

![](_page_40_Picture_178.jpeg)

(1) If the execution condition( $\%$ 10.1.0) is On, natural exponent function 'EXPT' is executed.

(2) If IN\_VAL = 1.5 and VALUE = 3, OUT\_VAL =  $1.53 = 1.5 \times 1.5 \times 1.5 = 3.375$ .

![](_page_40_Picture_179.jpeg)

## **FIND**

![](_page_41_Figure_2.jpeg)

### **Function**

-

-

Find character string IN2 in input character string IN1. If find, output the character location of IN2 in IN1 to OUT and if not, output 0 to OUT.

### **Program example**

![](_page_41_Picture_174.jpeg)

(1) If the execution condition(% $10.1.1$ ) is On, execute FIND(character string find) function.

(2) If  $N_TEXTI = ABCEF$  and  $N_TEXT2 = BC$ , output variable POSITION=2 is declared. (The location of IN\_TEXT2='BC' in input character string IN\_TEXT1='ABCEF' is second)

 $Input(N1) : IN_TEXT1(STRING) = 'ABCEF'$  $(FIND)$  $(IN2)$  : IN TEXT2(STRING) = 'BC'  $\perp$  $Output(OUT): POSITION(INT) = 2$ 

### **GE**

![](_page_42_Picture_198.jpeg)

![](_page_42_Picture_199.jpeg)

### -**Function**

If IN1  $\geq$  IN2  $\geq$  IN3...  $\geq$  INn(n: Input number), OUT outputs 1. Otherwise, OUT outputs 0.

### -**Program example**

![](_page_42_Picture_200.jpeg)

(1) If the execution condition(%M77) is On, GE(comparison: larger or equal) function is executed.

(2) If input variable VALUE1=300 VALUE2=200 and VALUE3=100, output result  $\%$ Q0.01 will be 1 since comparison result VALUE1 $\geq$  VALUE2 $\geq$  VALUE3.

![](_page_42_Figure_10.jpeg)

## **GT**

![](_page_43_Figure_2.jpeg)

![](_page_43_Picture_183.jpeg)

### **Function**

-

If  $IN1 > IN2 > IN3... > INn(n: input number)$ , OUT outputs 1. Otherwise, OUT outputs 0.

#### -**Program example**

![](_page_43_Picture_184.jpeg)

(1) If the execution condition(%M0) is On, T(Comparison: larger) function is executed.

(2) If input variable VALUE1 = 300, VALUE2 = 200 and VALUE3 = 100, output result  $\%Q0.0.1$  will be 1 since comparison result VALUE1 > VALUE2 > VALUE3.

![](_page_43_Figure_10.jpeg)

## **INSERT**

![](_page_44_Picture_214.jpeg)

![](_page_44_Picture_215.jpeg)

### **Function**

Insert character string IN2 to position of P-th character of IN1 and output it to OUT.

#### -**Error**

-

If  $P \le 0$  or (character number of variable IN1) < P or if the character number of result exceeds 30, ERR and LER flag is set and just 30 characters are output to OUT.

### -**Program example**

![](_page_44_Figure_9.jpeg)

- (1) If the execution(%M0) is On, INSERT(character string insert) function is executed.
- (2) If input variable IN\_TEXT1= `ABCD` and IN\_TEXT2=`XY` and POSITON=2, output variable OUT\_TEXT= 'ABXYCD'.

```
Input(INI) : IN_TEXT1(STRING) = 'ABCD'(N2) : IN TEXT2(STRING) = 'XY'
    (P): POSITION(INT) = 2
                                   \downarrow (INSERT)
Output(OUT): OUT_TEXT = `ABXYCD`
```
## **INT\_TO\_\*\*\***

![](_page_45_Picture_199.jpeg)

#### -**Function**

Convert IN to OUT data type.

![](_page_45_Picture_200.jpeg)

#### -**Error**

When conversion error occurs, \_ERR \_LER flag is set.

![](_page_45_Picture_8.jpeg)

When error occurs, outputs bits from lower bit of IN as much as output type bit number without conversion of internal bit array.

### Program example п

![](_page_46_Picture_32.jpeg)

- (1) If the execution(%M0) is On, INT\_TO\_WORD function is executed.
- (2) If input variable IN\_VAL(INT type) =  $\frac{1}{5}$ 12(16#200), output variable OUT\_WORD(WORD type) = 16#200.

**Input(IN1)**: IN\_VAL(INT) =  $512(16\#200)$ 

 $Output(OUT): OUT_WORD(WORD) = 16#200$ 

![](_page_46_Picture_33.jpeg)

### **LE**

![](_page_47_Figure_2.jpeg)

### **Function**

-

If  $IN1 \leq IN2 \leq IN3... \leq INn$  (n: input number), OUT outputs 1. Otherwise, OUT outputs 0.

### -**Program example**

![](_page_47_Picture_181.jpeg)

- (1) If the execution(%M0) is On, LE(Comparison: less or equal) function is executed.
- (2) If input variable VALUE1=150 and VALUE2=200 and VALUE3 = 250, output result % $Q0.0.1$  will be 1.

![](_page_47_Figure_9.jpeg)

## **LEFT**

![](_page_48_Picture_175.jpeg)

![](_page_48_Picture_176.jpeg)

#### -**Function**

Outputs L characters from left character of In to OUT.

### -**Error**

If  $L < 0$ ,  $_RRR$  and  $_LER$  flag is set.

### -**Program example**

![](_page_48_Picture_177.jpeg)

- (1) If the execution condition(%M0) is On, LEFT(get left of character string) function is executed.
- (2) If  $IN_TEXT='ABCDEFG'$  and  $LENGTH=3$ , output character string variable  $OUT_TEXT='ABC'$ .

 $Input(N1) : IN_TEXT(STRING) = 'ABCDEFG'$  $(IN2)$  : LENGTH(INT) = 3  $\downarrow$  (LEFT)  $Output(OUT): OUT_TEXT(STRING) = 'ABC'$ 

## **LEN**

![](_page_49_Figure_2.jpeg)

### -**Function**

Output the length of input character string(IN) to OUT.

### $\blacksquare$ **Program example**

![](_page_49_Figure_6.jpeg)

(1) If the execution condition(%M0) is On, LEN(character string length) function is executed.

(2) If input variable IN\_TEXT=`ABCD`, output length LENGTH=4.

 $Input(INI): IN_TEXT(STRING) = 'ABCD'$  $\downarrow$  (LEN)  $Output(OUT): LENGTH(NT) = 4$ 

## **LIMIT**

![](_page_50_Picture_76.jpeg)

![](_page_50_Picture_77.jpeg)

### **E** Function

- $\Box$ If input value IN is between MN and MX, OUT outputs IN. Therefore, if MN  $\Box$  IN  $\Box$  MX, OUT = IN
- $\Box$ If input value IN is less than MN, OUT outputs MN. Therefore, if  $IN < MN$ , OUT = MN
- $\Box$  If input value IN is greater than MX, OUT outputs MX. Therefore, if IN > MX, OUT = MX.

### Program example

![](_page_50_Picture_78.jpeg)

- (1) If the execution condition(%M0) is On, LIMIT(upper/lower limit) function is executed.
- (2) The output variable(OUT\_VAL) on lower limit input variable(LIMIT\_LOW), upper limit input variable(LIMIT\_ HIGH) and limited value input variable(IN\_VALUE) is as below.

![](_page_50_Picture_79.jpeg)

 $Input(MN) : LIMIT$   $LOW (INT) =$ 1000 4000  $(N)$  : IN VALUE  $(NT)$  =  $(MX)$  : IN\_VALUE  $(MT)$  = 3000  $\downarrow$  (LIMIT)  $Output(OUT): OUT_YAL (INT) = 3000$ 

## **LINT\_TO\_\*\*\***

![](_page_51_Picture_213.jpeg)

#### -**Function**

Convert IN to OUT data type.

![](_page_51_Picture_214.jpeg)

### $\blacksquare$  Error

When conversion error occurs, ERR and LER flag is set.

![](_page_51_Picture_8.jpeg)

When error occurs, outputs bits from lower bit of IN as much as output type bit number without conversion of internal bit array.

### Program example  $\blacksquare$

![](_page_52_Picture_26.jpeg)

- (1) If the execution condition(% $10.00$ ) is On, LINT\_TO\_DINT function is executed.
- (2) The output variable IN\_VAL(LINT type) =  $123\overline{\phantom{0}}456\overline{\phantom{0}}789$ , OUT\_VAL(DINT type) =  $123\overline{\phantom{0}}456\overline{\phantom{0}}789$ .

![](_page_52_Picture_27.jpeg)

### **LN**

![](_page_53_Figure_2.jpeg)

### -**Function**

Output IN's natural logarithm value to OUT.  $OUT = ln IN$ 

#### -**Error**

If the input value is 0 or negative,  $\mathsf{ERR}$  and  $\mathsf{LER}$  flag is set.

### -**Program example**

![](_page_53_Figure_8.jpeg)

- (1) If the execution condition(%M0) is On, LN(natural logarithm operation) function is executed.
- $(2)$ e output variable INPUT value is 2.0, output variable RESULT is 0.6931 ....  $ln(2.0) = 0.6931...$

 $Input(INI): INPUT(REAL) = 2.0$  $\downarrow$  (LN)  $Output(OUT): RESULT(REAL) = 6.93147182E-01$ 

## **LOG**

![](_page_54_Picture_172.jpeg)

![](_page_54_Picture_173.jpeg)

### -**Function**

Output IN's logarithm value to OUT.  $OUT = log_{10} IN = log IN$ 

### -**Error**

If the input value is 0 or negative,  $_RRR$  and  $_LER$  flag is set.

### **E** Program example

![](_page_54_Picture_174.jpeg)

- (1) If the execution condition(%M0) is On, LOG(commerical logarithm operation) function is executed.
- (2) The output variable INPUT value is 2.0, output variable RESULT is  $0.3010$  ....  $log_{10}(2.0) = 0.3010...$

 $Input(INI): INPUT(REAL) = 2.0$  $\downarrow$  (LOG)  $Output(OUT): RESULT(REAL) = 3.01030010E-01$ 

## **LREAL\_TO\_\*\*\***

![](_page_55_Picture_212.jpeg)

#### -**Function**

Convert IN to OUT data type.

![](_page_55_Picture_213.jpeg)

### **Error**

If the overflow occurs because input is larger than the storage capacity of output type, LERR and LER flag is set.

![](_page_55_Picture_8.jpeg)

**Note** When the error occurs, output 0.

### Program example п

![](_page_56_Picture_29.jpeg)

- (1) If the execution condition(%M0) is On, LREAL\_TO\_REAL function is executed.
- (2) The input variable LREAL\_VAL(LREAL type) = -1.34E-12, output variable REAL\_VAL (REAL type)=-1.34E-12.

 $Input(N1)$ : LREAL\_VAL (LREAL) = -1.34E-12  $\downarrow$  (LREAL\_TO\_REAL)  $Output(OUT): REAL_VAL(REAL) = -1.34E-12$ 

## **LT**

![](_page_57_Figure_2.jpeg)

![](_page_57_Picture_185.jpeg)

### -**Function**

If  $IN1 < IN2 < IN3... < INn(n: input number)$ , OUT outputs 1. Otherwise, OUT outputs 0.

### -**Program example**

![](_page_57_Picture_186.jpeg)

(1) If the execution condition(%M0) is On, LT(comparison:less) function is executed.

(2) The input variable VALUE1 = 100 and VALUE2 = 200 and VALUE3 = 300, the output result %Q0.0.1 will be 1 since comparison result VALUE1 < VALUE2 < VALUE3.

![](_page_57_Figure_10.jpeg)

## **LWORD\_TO\_\*\*\***

![](_page_58_Picture_113.jpeg)

### **E** Function

Convert IN to OUT data type.

![](_page_58_Picture_114.jpeg)

### Program example

![](_page_59_Picture_28.jpeg)

- (1) If the execution condition(% $M0$ ) is On, LWORD TO LINT function is executed.
- 

 $\downarrow$  (LWORD\_TO\_LINT)  $Output(OUT): OUT_VAL(LINT) =$  $-1$ 

## **MAX**

![](_page_60_Picture_172.jpeg)

![](_page_60_Picture_173.jpeg)

### **E** Function

Output maximum value of input among  $IN1$ ,  $IN2$ , ....,  $INn(n)$ : input number) to OUT.

### **E** Program example

![](_page_60_Picture_174.jpeg)

(1) If the execution condition(%M0) is On, MAX(maximum value) function is executed.

(2) Compare the input variable VALUE1 = 100 and VALUE2 = 200, output OUT\_VALUE = 200 since maximum is  $200.$ 

![](_page_60_Picture_175.jpeg)

### **MID**

![](_page_61_Figure_2.jpeg)

#### -**Function**

Output the character string from P-th character of IN as many as length L to OUT.

#### -**Error**

If (Character number of variable IN) < P or  $P \le 0$  and  $L \le 0$ , ERR and LER flag is set.

### $\Box$ **Program example**

![](_page_61_Figure_8.jpeg)

- (1) If the execution condition(% $10.00$ ) is On, MID(middle of character string) function is executed.
- (2) If input character string is IN\_TEXT=`ABCDEFG`, character string length is LENGTH=3 and start position of output character string is POSITION=2, output character string variable is OUT\_TEXT=`BCD`.

 $Input(IN)$  $\therefore$  IN TEXT1(STRING) = 'ABCDEFG'  $(L)$  : LENGTH(INT) = 3  $(P)$  : POSITION(INT) = 2  $\downarrow$  (MID)  $Output(OUT): OUT TEXT = 'BCD'$